# The Scalable Parallel Random Number Generators (SPRNG) Library

Prof. Michael Mascagni

<span id="page-0-0"></span>Departments of Computer Science, Mathematics & Scientific Computing Florida State University, Tallahassee, FL 32306 **USA**

> E-mail: mascagni@fsu.edu URL: <http://www.cs.fsu.edu/~mascagni>

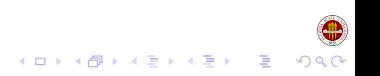

### Outline of the Talk

[Where to Get](#page-2-0) SPRNG

[How to Build](#page-11-0) SPRNG

[Testing](#page-17-0) SPRNG

#### How SPRNG [is Structured](#page-20-0)

[Specific Generator Details](#page-35-0)

#### [How to Use](#page-57-0) SPRNG

[Class Structure and Simple modes](#page-57-0) [Random Number Parameters](#page-63-0) [Usage Examples](#page-70-0) [Usage Example - Default Interface](#page-70-0) [Usage Example - Simple Interface](#page-71-0)

#### [Other Parts of Interest in](#page-72-0) SPRNG

[Other Parts - Examples Folder](#page-72-0) [Other Parts - Tests Folder](#page-77-0)

SPRNG['s Future](#page-87-0)

**[References](#page-98-0)** 

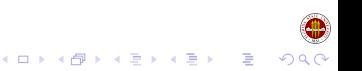

Where to Get SPRNG

<span id="page-2-0"></span> $\triangleright$  The main web site for SPRNG is located at URLs: <http://sprng.cs.fsu.edu> or <http://www.sprng.org>

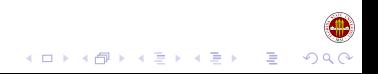

- $\triangleright$  The main web site for SPRNG is located at URLs: <http://sprng.cs.fsu.edu> or <http://www.sprng.org>
- $\blacktriangleright$  Many versions available.

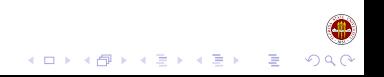

- $\triangleright$  The main web site for SPRNG is located at URLs: <http://sprng.cs.fsu.edu> or <http://www.sprng.org>
- $\blacktriangleright$  Many versions available.
- $\blacktriangleright$  Latest version 4.0 which is C++

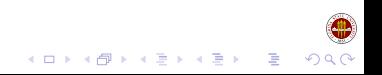

- $\triangleright$  The main web site for SPRNG is located at URLs: <http://sprng.cs.fsu.edu> or <http://www.sprng.org>
- $\blacktriangleright$  Many versions available.
- $\blacktriangleright$  Latest version 4.0 which is C $++$
- $\blacktriangleright$  The 4.0 page gives info pages to 4.0 page info

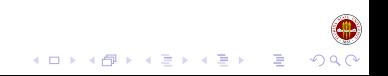

- $\triangleright$  The main web site for SPRNG is located at URLs: <http://sprng.cs.fsu.edu> or <http://www.sprng.org>
- $\blacktriangleright$  Many versions available.
- $\blacktriangleright$  Latest version 4.0 which is C $++$
- $\blacktriangleright$  The 4.0 page gives info pages to 4.0 page info
	- $\triangleright$  Quick Start

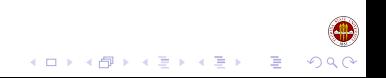

- $\triangleright$  The main web site for SPRNG is located at URLs: <http://sprng.cs.fsu.edu> or <http://www.sprng.org>
- $\blacktriangleright$  Many versions available.
- $\blacktriangleright$  Latest version 4.0 which is C $++$
- $\blacktriangleright$  The 4.0 page gives info pages to 4.0 page info
	- $\triangleright$  Quick Start
	- $\blacktriangleright$  Quick Reference

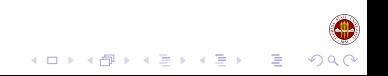

- $\triangleright$  The main web site for SPRNG is located at URLs: <http://sprng.cs.fsu.edu> or <http://www.sprng.org>
- $\blacktriangleright$  Many versions available.
- $\blacktriangleright$  Latest version 4.0 which is C++
- $\blacktriangleright$  The 4.0 page gives info pages to 4.0 page info
	- $\triangleright$  Quick Start
	- $\blacktriangleright$  Quick Reference
	- $\blacktriangleright$  User's Guide

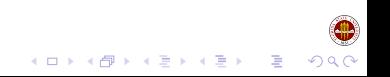

- $\triangleright$  The main web site for SPRNG is located at URLs: <http://sprng.cs.fsu.edu> or <http://www.sprng.org>
- $\blacktriangleright$  Many versions available.
- $\blacktriangleright$  Latest version 4.0 which is C++
- $\blacktriangleright$  The 4.0 page gives info pages to 4.0 page info
	- $\triangleright$  Quick Start
	- $\blacktriangleright$  Quick Reference
	- $\blacktriangleright$  User's Guide
	- $\blacktriangleright$  Reference Manual

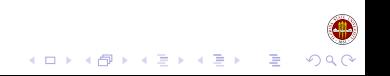

- $\triangleright$  The main web site for SPRNG is located at URLs: <http://sprng.cs.fsu.edu> or <http://www.sprng.org>
- $\blacktriangleright$  Many versions available.
- $\blacktriangleright$  Latest version 4.0 which is C++
- $\blacktriangleright$  The 4.0 page gives info pages to 4.0 page info
	- $\triangleright$  Quick Start
	- $\blacktriangleright$  Quick Reference
	- $\blacktriangleright$  User's Guide
	- $\blacktriangleright$  Reference Manual
	- $\blacktriangleright$  Examples

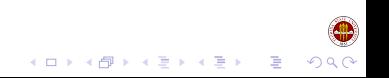

How to Build SPRNG

<span id="page-11-0"></span>▶ zcat sprng4.tar.gz | tar xovf -

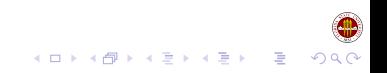

- ▶ zcat sprng4.tar.gz | tar xovf -
- $\blacktriangleright$  cd sprng4

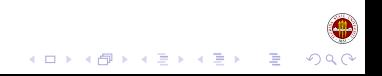

- ▶ zcat sprng4.tar.gz | tar xovf -
- $\blacktriangleright$  cd sprng4
- Run ./configure

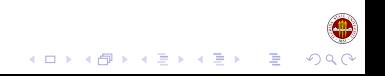

- ▶ zcat sprng4.tar.gz | tar xovf -
- $\blacktriangleright$  cd sprng4
- Run ./configure
- $\blacktriangleright$  Run make

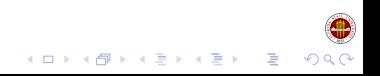

- ▶ zcat sprng4.tar.gz | tar xovf -
- $\blacktriangleright$  cd sprnq4
- $\blacktriangleright$  Run./configure
- $\blacktriangleright$  Run make
- $\triangleright$  NB: Sometimes 'make' has errors on some parts which can be ignored. In these cases, 'make  $-k$ ' can be used to continue compiling even if there are errors.

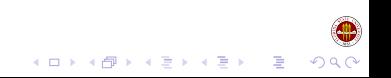

#### How to Build SPRNG

- ▶ zcat sprng4.tar.gz | tar xovf -
- $\blacktriangleright$  cd sprng4
- $\blacktriangleright$  Run./configure
- $\blacktriangleright$  Run make
- $\triangleright$  NB: Sometimes 'make' has errors on some parts which can be ignored. In these cases, 'make  $-k$ ' can be used to continue compiling even if there are errors.

 $\blacktriangleright$  The MPI programs sometimes need special configuring.

Testing SPRNG

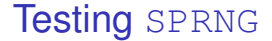

How to check the build

<span id="page-17-0"></span> $\blacktriangleright$  Go to directory check, and run . /checksprng.

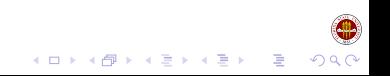

Testing SPRNG

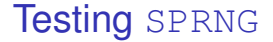

How to check the build

- $\blacktriangleright$  Go to directory check, and run . / checksprng.
- $\blacktriangleright$  This program checks to see if SPRNG has been correctly installed.

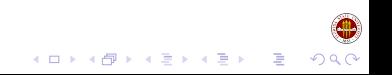

**Testing SPRNG** 

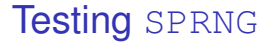

How to check the build

- $\blacktriangleright$  Go to directory check, and run . / checksprng.
- $\blacktriangleright$  This program checks to see if SPRNG has been correctly installed.
- $\triangleright$  The check folder contains a single program which generates known sequences and checks this against a data file.

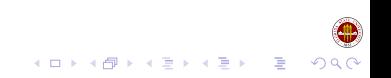

How SPRNG is Structured

<span id="page-20-0"></span> $\blacktriangleright$  Directories in SPRNG

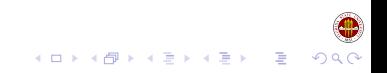

How SPRNG is Structured

- $\blacktriangleright$  Directories in SPRNG
	- $\triangleright$  SRC Source code for SPRNG.

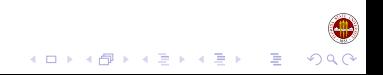

How SPRNG is Structured

- $\blacktriangleright$  Directories in SPRNG
	- $\triangleright$  SRC Source code for SPRNG.
	- EXAMPLES Examples of SPRNG usage. All MPI examples are placed in subdirectory mpisprng. If MPI is installed on your machine, then all MPI examples will be automatically installed.

 $\mathbf{1} \oplus \mathbf{1} \oplus \mathbf{$ 

 $2040$ 

How SPRNG is Structured

- $\blacktriangleright$  Directories in SPRNG
	- $\triangleright$  SRC Source code for SPRNG.
	- EXAMPLES Examples of SPRNG usage. All MPI examples are placed in subdirectory mpisprng. If MPI is installed on your machine, then all MPI examples will be automatically installed.
	- $\triangleright$  TESTS Empirical and physical tests for SPRNG generators. All MPI tests are stored in subdirectory mpitests. If MPI is installed on your machine, then all MPI tests will be automatically installed.

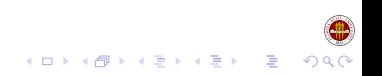

How SPRNG is Structured

- $\blacktriangleright$  Directories in SPRNG
	- $\triangleright$  SRC Source code for SPRNG.
	- EXAMPLES Examples of SPRNG usage. All MPI examples are placed in subdirectory mpisprng. If MPI is installed on your machine, then all MPI examples will be automatically installed.
	- $\triangleright$  TESTS Empirical and physical tests for SPRNG generators. All MPI tests are stored in subdirectory mpitests. If MPI is installed on your machine, then all MPI tests will be automatically installed.
	- $\triangleright$  check contains executables ./checksprng and ./timesprng.

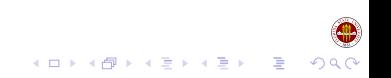

How SPRNG is Structured

- $\blacktriangleright$  Directories in SPRNG
	- $\triangleright$  SRC Source code for SPRNG.
	- EXAMPLES Examples of SPRNG usage. All MPI examples are placed in subdirectory mpisprng. If MPI is installed on your machine, then all MPI examples will be automatically installed.
	- $\triangleright$  TESTS Empirical and physical tests for SPRNG generators. All MPI tests are stored in subdirectory mpitests. If MPI is installed on your machine, then all MPI tests will be automatically installed.
	- $\triangleright$  check contains executables ./checksprng and ./timesprng.

**モニマイボメイミメイロメ** 

 $\blacktriangleright$  lib - contains SPRNG library libsprng after sucessful installation.

How SPRNG is Structured

- $\blacktriangleright$  Directories in SPRNG
	- $\triangleright$  SRC Source code for SPRNG.
	- EXAMPLES Examples of SPRNG usage. All MPI examples are placed in subdirectory mpisprng. If MPI is installed on your machine, then all MPI examples will be automatically installed.
	- $\triangleright$  TESTS Empirical and physical tests for SPRNG generators. All MPI tests are stored in subdirectory mpitests. If MPI is installed on your machine, then all MPI tests will be automatically installed.
	- $\triangleright$  check contains executables ./checksprng and ./timesprng.

**モニマイボメイミメイロメ** 

- $\blacktriangleright$  lib contains SPRNG library libsprng after sucessful installation.
- $\triangleright$  include SPRNG header files.

Types of generators

 $\blacktriangleright$  Types of generators

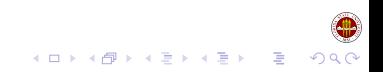

- $\blacktriangleright$  Types of generators
	- $\triangleright$  0: Modified Lagged-Fibonacci Generator (1fg)

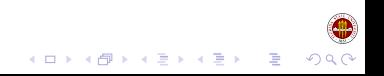

- $\blacktriangleright$  Types of generators
	- $\triangleright$  0: Modified Lagged-Fibonacci Generator (1 fg)
	- $\blacktriangleright$  1: 48-Bit Linear Congruential Generator w/Prime Addend ( $lcq$ )

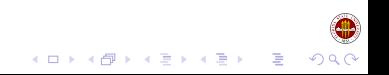

- $\blacktriangleright$  Types of generators
	- $\triangleright$  0: Modified Lagged-Fibonacci Generator (1 fg)
	- $\blacktriangleright$  1: 48-Bit Linear Congruential Generator w/Prime Addend ( $lcq$ )
	- $\geq$  2: 64-Bit Linear Congruential Generator w/Prime Addend ( $lcq64$ )

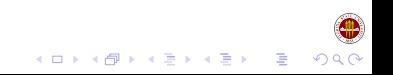

- $\blacktriangleright$  Types of generators
	- $\triangleright$  0: Modified Lagged-Fibonacci Generator (1 fg)
	- $\blacktriangleright$  1: 48-Bit Linear Congruential Generator w/Prime Addend ( $lcq$ )
	- $\geq$  2: 64-Bit Linear Congruential Generator w/Prime Addend ( $lcq64$ )
	- $\triangleright$  3: Combined Multiple Recursive Generator (cmrg)

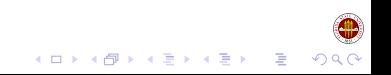

- $\blacktriangleright$  Types of generators
	- $\triangleright$  0: Modified Lagged-Fibonacci Generator (1 fg)
	- $\blacktriangleright$  1: 48-Bit Linear Congruential Generator w/Prime Addend ( $lcq$ )
	- $\geq$  2: 64-Bit Linear Congruential Generator w/Prime Addend ( $lcq64$ )
	- $\triangleright$  3: Combined Multiple Recursive Generator (cmrg)
	- $\blacktriangleright$  4: Multiplicative Lagged-Fibonacci Generator (ml fg)

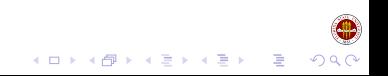

- $\blacktriangleright$  Types of generators
	- $\triangleright$  0: Modified Lagged-Fibonacci Generator (1 fg)
	- $\blacktriangleright$  1: 48-Bit Linear Congruential Generator w/Prime Addend ( $lcq$ )
	- $\geq$  2: 64-Bit Linear Congruential Generator w/Prime Addend ( $lcq64$ )
	- $\triangleright$  3: Combined Multiple Recursive Generator (cmrg)
	- $\blacktriangleright$  4: Multiplicative Lagged-Fibonacci Generator (ml fg)
	- $\triangleright$  5: Prime Modulus Linear Congruential Generator (pmlcq)

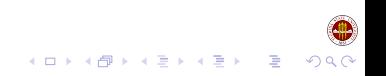

Types of generators

- $\blacktriangleright$  Types of generators
	- $\triangleright$  0: Modified Lagged-Fibonacci Generator (1 fg)
	- $\blacktriangleright$  1: 48-Bit Linear Congruential Generator w/Prime Addend ( $lcq$ )
	- $\geq$  2: 64-Bit Linear Congruential Generator w/Prime Addend ( $lcq64$ )

**モニマイボメイミメイロメ** 

- $\triangleright$  3: Combined Multiple Recursive Generator (cmrg)
- $\blacktriangleright$  4: Multiplicative Lagged-Fibonacci Generator (ml fg)
- $\triangleright$  5: Prime Modulus Linear Congruential Generator (pmlcq)
- $\triangleright$  The number represents the type of generator in the Class interface

Specific Generator Details

# Specific Generator Details

<span id="page-35-0"></span>1. lfg: Modified-Lagged Fibonacci Generator (the default generator)

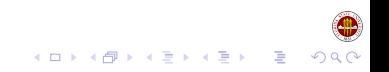
Specific Generator Details

# Specific Generator Details

- 1. lfg: Modified-Lagged Fibonacci Generator (the default generator)
	- $\blacktriangleright$  *z*<sub>n</sub> = *x*<sub>n</sub> *XOR y*<sub>n</sub>

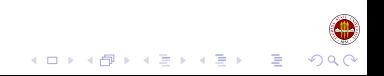

Specific Generator Details

# Specific Generator Details

1. lfg: Modified-Lagged Fibonacci Generator (the default generator)

- $\blacktriangleright$  *z*<sub>n</sub> = *x*<sub>n</sub> *XOR y*<sub>n</sub>
- $\triangleright$  *x<sub>n</sub>* = *x<sub>n−<i>k*</sub> + *x<sub>n−</sub>l*(*mod M*)

Specific Generator Details

## Specific Generator Details

1. lfg: Modified-Lagged Fibonacci Generator (the default generator)

K ロ X K @ X K 할 X K 할 X - 할 X YO Q Q

- $\blacktriangleright$  *z*<sub>n</sub> = *x*<sub>n</sub> *XOR y*<sub>n</sub>
- $\triangleright$  *x<sub>n</sub>* = *x<sub>n−</sub>k* + *x<sub>n−</sub>l*(*mod M*)
- $\blacktriangleright$  *y*<sub>n</sub> = *y*<sub>n−*k*</sub> + *y*<sub>n−*l*</sub>(*mod M*)

Specific Generator Details

# Specific Generator Details

- 1. lfg: Modified-Lagged Fibonacci Generator (the default generator)
	- $\blacktriangleright$  *z*<sub>n</sub> = *x*<sub>n</sub> *XOR y*<sub>n</sub>
	- $\triangleright$  *x<sub>n</sub>* = *x<sub>n−</sub>k* + *x<sub>n−</sub>l*(*mod M*)
	- $\triangleright$  *Y*<sub>n</sub> = *Y*<sub>n−*k*</sub> + *Y*<sub>n−*l*</sub>(*mod M*)
- 2. lcg: 48-Bit Linear Congruential Generator w/Prime Addend

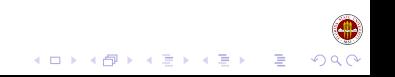

Specific Generator Details

# Specific Generator Details

- 1. lfg: Modified-Lagged Fibonacci Generator (the default generator)
	- $\blacktriangleright$  *z*<sub>n</sub> = *x*<sub>n</sub> *XOR y*<sub>n</sub>
	- $\triangleright$  *x<sub>n</sub>* = *x<sub>n−</sub>k* + *x<sub>n−</sub>l*(*mod M*)
	- $\triangleright$  *Y*<sub>n</sub> = *Y*<sub>n−*k*</sub> + *Y*<sub>n−*l*</sub>(*mod M*)
- 2. lcg: 48-Bit Linear Congruential Generator w/Prime Addend
	- $\triangleright$  *x<sub>n</sub>* =  $ax_{n-1} + p \pmod{M}$

Specific Generator Details

# Specific Generator Details

- 1. lfg: Modified-Lagged Fibonacci Generator (the default generator)
	- $\blacktriangleright$  *z*<sub>n</sub> = *x*<sub>n</sub> *XOR y*<sub>n</sub>
	- $\triangleright$  *x<sub>n</sub>* = *x<sub>n−</sub>k* + *x<sub>n−</sub>l*(*mod M*)
	- $\triangleright$  *Y*<sub>n</sub> = *Y*<sub>n−*k*</sub> + *Y*<sub>n−*l*</sub>(*mod M*)
- 2. lcg: 48-Bit Linear Congruential Generator w/Prime Addend

**KORKARA KERKER DAG** 

- $\triangleright$  *x<sub>n</sub>* =  $ax_{n-1} + p \pmod{M}$
- $\blacktriangleright$  *p* is a prime addend

Specific Generator Details

# Specific Generator Details

- 1. lfg: Modified-Lagged Fibonacci Generator (the default generator)
	- $\blacktriangleright$  *z*<sub>n</sub> = *x*<sub>n</sub> *XOR y*<sub>n</sub>
	- $\triangleright$  *x<sub>n</sub>* = *x<sub>n−</sub>k* + *x<sub>n−</sub>l*(*mod M*)
	- $\triangleright$  *Y*<sub>n</sub> = *Y*<sub>n−*k*</sub> + *Y*<sub>n−*l*</sub>(*mod M*)
- 2. lcg: 48-Bit Linear Congruential Generator w/Prime Addend
	- $\triangleright$  *x<sub>n</sub>* =  $ax_{n-1} + p \pmod{M}$
	- $\blacktriangleright$  *p* is a prime addend
	- $\blacktriangleright$  *a* is the multiplier

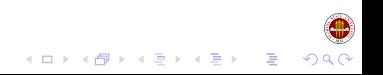

Specific Generator Details

## Specific Generator Details

- 1. lfg: Modified-Lagged Fibonacci Generator (the default generator)
	- $\blacktriangleright$  *z*<sub>n</sub> = *x*<sub>n</sub> *XOR y*<sub>n</sub>
	- $\triangleright$  *x<sub>n</sub>* = *x<sub>n−</sub>k* + *x<sub>n−</sub>l*(*mod M*)
	- $\triangleright$  *Y*<sub>n</sub> = *Y*<sub>n−*k*</sub> + *Y*<sub>n−*l*</sub>(*mod M*)

2. lcg: 48-Bit Linear Congruential Generator w/Prime Addend

- $\triangleright$  *x<sub>n</sub>* =  $ax_{n-1} + p \pmod{M}$
- $\blacktriangleright$  *p* is a prime addend
- $\blacktriangleright$  *a* is the multiplier
- $\blacktriangleright$  *M* for this generator is 2<sup>48</sup>

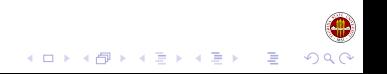

Specific Generator Details

# Specific Generator Details

- 1. lfg: Modified-Lagged Fibonacci Generator (the default generator)
	- $\blacktriangleright$  *z*<sub>n</sub> = *x*<sub>n</sub> *XOR y*<sub>n</sub>
	- $\triangleright$  *x<sub>n</sub>* = *x<sub>n−</sub>k* + *x<sub>n−</sub>l*(*mod M*)
	- $\triangleright$  *Y*<sub>n</sub> = *Y*<sub>n−*k*</sub> + *Y*<sub>n−*l*</sub>(*mod M*)
- 2. lcg: 48-Bit Linear Congruential Generator w/Prime Addend
	- $\triangleright$  *x<sub>n</sub>* =  $ax_{n-1} + p \pmod{M}$
	- $\blacktriangleright$  *p* is a prime addend
	- $\blacktriangleright$  *a* is the multiplier
	- $\blacktriangleright$  *M* for this generator is 2<sup>48</sup>
- 3. lcg64: 64-Bit Linear Congruential Generator w/Prime Addend

**◆ロト→個ト→ミト→ミト - ミー** 

Specific Generator Details

# Specific Generator Details

- 1. lfg: Modified-Lagged Fibonacci Generator (the default generator)
	- $\blacktriangleright$  *z*<sub>n</sub> = *x*<sub>n</sub> *XOR y*<sub>n</sub>
	- $\triangleright$  *x<sub>n</sub>* = *x<sub>n−</sub>k* + *x<sub>n−</sub>l*(*mod M*)
	- $\triangleright$  *Y*<sub>n</sub> = *Y*<sub>n−*k*</sub> + *Y*<sub>n−*l*</sub>(*mod M*)
- 2. lcg: 48-Bit Linear Congruential Generator w/Prime Addend
	- $\triangleright$  *x<sub>n</sub>* =  $ax_{n-1} + p \pmod{M}$
	- $\blacktriangleright$  *p* is a prime addend
	- $\blacktriangleright$  *a* is the multiplier
	- $\blacktriangleright$  *M* for this generator is 2<sup>48</sup>
- 3. lcg64: 64-Bit Linear Congruential Generator w/Prime Addend

 $\blacktriangleright$  The 48-bit LCG, except that the arithmetic is modulo 2<sup>64</sup>

Specific Generator Details

# Specific Generator Details

- 1. lfg: Modified-Lagged Fibonacci Generator (the default generator)
	- $\blacktriangleright$  *z<sub>n</sub>* = *x<sub>n</sub> XOR y<sub>n</sub>*
	- $\triangleright$  *x<sub>n</sub>* = *x<sub>n−</sub>k* + *x<sub>n−</sub>l*(*mod M*)
	- $\triangleright$  *Y*<sub>n</sub> = *Y*<sub>n−*k*</sub> + *Y*<sub>n−*l*</sub>(*mod M*)
- 2. lcg: 48-Bit Linear Congruential Generator w/Prime Addend
	- $\triangleright$  *x<sub>n</sub>* =  $ax_{n-1} + p \pmod{M}$
	- $\blacktriangleright$  *p* is a prime addend
	- $\blacktriangleright$  *a* is the multiplier
	- $\blacktriangleright$  *M* for this generator is 2<sup>48</sup>
- 3. lcg64: 64-Bit Linear Congruential Generator w/Prime Addend
	- $\blacktriangleright$  The 48-bit LCG, except that the arithmetic is modulo 2<sup>64</sup>
	- $\blacktriangleright$  The multipliers and prime addends for this generator are different from those for the 48-bit generator

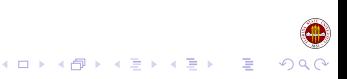

Specific Generator Details

### Specific Generator Details

4. cmrg: Combined Multiple Recursive Generator

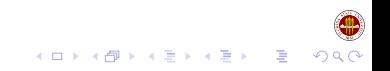

Specific Generator Details

### Specific Generator Details

4. cmrg: Combined Multiple Recursive Generator ►  $z_n = x_n + y_n * 2^{32} \pmod{2^{64}}$ 

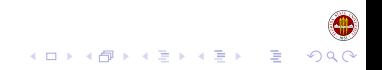

Specific Generator Details

### Specific Generator Details

- 4. cmrg: Combined Multiple Recursive Generator
	- ►  $z_n = x_n + y_n * 2^{32} \pmod{2^{64}}$
	- $\blacktriangleright$   $x_n$  is the sequence generated by the 64 bit Linear Congruential **Generator**

イロトメ 御 トメ 君 トメ 君 トッ 君

 $QQ$ 

Specific Generator Details

### Specific Generator Details

#### 4. cmrg: Combined Multiple Recursive Generator

- ►  $z_n = x_n + y_n * 2^{32} \pmod{2^{64}}$
- $\triangleright$   $x_n$  is the sequence generated by the 64 bit Linear Congruential Generator
- $\triangleright$   $\triangleright$  *y<sub>n</sub>* is the sequence generated by the following prime modulus Multiple Recursive Generator

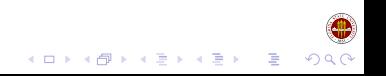

Specific Generator Details

## Specific Generator Details

### 4. cmrg: Combined Multiple Recursive Generator

- ►  $z_n = x_n + y_n * 2^{32} \pmod{2^{64}}$
- $\triangleright$   $x_n$  is the sequence generated by the 64 bit Linear Congruential Generator
- $\rightarrow$   $v_n$  is the sequence generated by the following prime modulus Multiple Recursive Generator
- 5. mlfg: Multiplicative Lagged-Fibonacci Generator

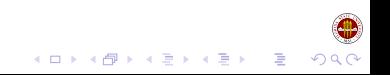

Specific Generator Details

## Specific Generator Details

#### 4. cmrg: Combined Multiple Recursive Generator

- ►  $z_n = x_n + y_n * 2^{32} \pmod{2^{64}}$
- $\triangleright$   $x_n$  is the sequence generated by the 64 bit Linear Congruential Generator
- $\rightarrow$   $v_n$  is the sequence generated by the following prime modulus Multiple Recursive Generator
- 5. mlfg: Multiplicative Lagged-Fibonacci Generator

 $\triangleright$  *x<sub>n</sub>* = *x<sub>n−</sub>k* \* *x<sub>n−l</sub>*(*mod M*)

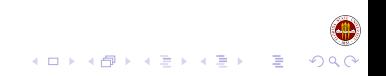

Specific Generator Details

# Specific Generator Details

### 4. cmrg: Combined Multiple Recursive Generator

- ►  $z_n = x_n + y_n * 2^{32} \pmod{2^{64}}$
- $\triangleright$   $x_n$  is the sequence generated by the 64 bit Linear Congruential Generator
- $\rightarrow$   $v_n$  is the sequence generated by the following prime modulus Multiple Recursive Generator
- 5. mlfg: Multiplicative Lagged-Fibonacci Generator
	- $\triangleright$  *x<sub>n</sub>* = *x<sub>n−</sub>k* \* *x<sub>n−</sub>l*(*mod M*)
	- $\blacktriangleright$  l and k are called the lags of the generator, with convention that  $l > k$ .

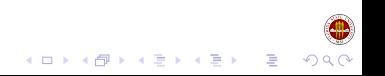

Specific Generator Details

# Specific Generator Details

### 4. cmrg: Combined Multiple Recursive Generator

- ►  $z_n = x_n + y_n * 2^{32} \pmod{2^{64}}$
- $\triangleright$   $x_n$  is the sequence generated by the 64 bit Linear Congruential Generator
- $\rightarrow$   $v_n$  is the sequence generated by the following prime modulus Multiple Recursive Generator
- 5. mlfg: Multiplicative Lagged-Fibonacci Generator
	- $\triangleright$  *x<sub>n</sub>* = *x<sub>n−</sub>k* \* *x<sub>n−</sub>l*(*mod M*)
	- $\blacktriangleright$  l and k are called the lags of the generator, with convention that  $l > k$ .

 $\blacktriangleright$  M is chosen to be 2<sup>64</sup>

Specific Generator Details

# Specific Generator Details

### 4. cmrg: Combined Multiple Recursive Generator

- ►  $z_n = x_n + y_n * 2^{32} \pmod{2^{64}}$
- $\triangleright$   $x_n$  is the sequence generated by the 64 bit Linear Congruential Generator
- $\rightarrow$   $v_n$  is the sequence generated by the following prime modulus Multiple Recursive Generator
- 5. mlfg: Multiplicative Lagged-Fibonacci Generator
	- $\triangleright$  *x<sub>n</sub>* = *x<sub>n−</sub>k* \* *x<sub>n−</sub>l*(*mod M*)
	- $\blacktriangleright$  l and k are called the lags of the generator, with convention that  $l > k$ .
	- $\blacktriangleright$  M is chosen to be 2<sup>64</sup>
- 6. pmlcg: Prime Modulus Linear Congruential Generator

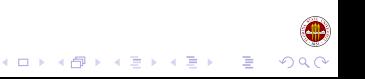

Specific Generator Details

# Specific Generator Details

### 4. cmrg: Combined Multiple Recursive Generator

- ►  $z_n = x_n + y_n * 2^{32} \pmod{2^{64}}$
- $\triangleright$   $x_n$  is the sequence generated by the 64 bit Linear Congruential Generator
- $\rightarrow$   $v_n$  is the sequence generated by the following prime modulus Multiple Recursive Generator
- 5. mlfg: Multiplicative Lagged-Fibonacci Generator
	- $\triangleright$  *x<sub>n</sub>* = *x<sub>n−</sub>k* \* *x<sub>n−</sub>l*(*mod M*)
	- $\blacktriangleright$  l and k are called the lags of the generator, with convention that  $l > k$ .
	- $\blacktriangleright$  M is chosen to be 2<sup>64</sup>
- 6. pmlcg: Prime Modulus Linear Congruential Generator

$$
x_n = a * x_{n-1} \pmod{2^{61} - 1}
$$

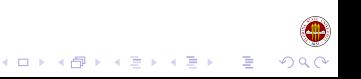

Class Structure and Simple modes

### Default Interface

#### Default Interface

▶ Sprng(int streamnum, int nstreams, int seed, int param) (Constructor)

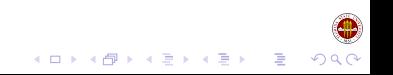

Class Structure and Simple modes

### Default Interface

#### Default Interface

- <sup>I</sup> Sprng(int streamnum, int nstreams, int seed, int param) (Constructor)
- $\triangleright$  double sprng() The next random number in [0,1) is returned

**KORKARA KERKER SAGA** 

Class Structure and Simple modes

### Default Interface

### Default Interface

- ▶ Sprng(int streamnum, int nstreams, int seed, int param) (Constructor)
- $\triangleright$  double sprng() The next random number in [0,1) is returned
- int isprng() The next random number in  $[0,2^{31})$  is returned

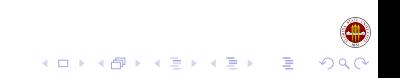

L Class Structure and Simple modes

### Simple Interface

#### Simple Interface

▶ int \* init\_sprng(int seed, int param, int  $rng\_type = 0)$ 

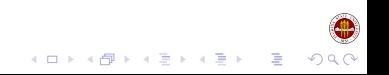

L Class Structure and Simple modes

### Simple Interface

#### Simple Interface

- ▶ int \* init\_sprng(int seed, int param, int  $rng\_type = 0)$
- double sprng() The next random number in  $[0, 1)$  is returned

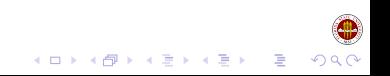

Class Structure and Simple modes

## Simple Interface

#### Simple Interface

- ▶ int \* init\_sprng(int seed, int param, int  $rng\_type = 0)$
- $\triangleright$  double sprng() The next random number in  $[0, 1)$  is returned
- int isprng () The next random number in  $[0, 2^{31})$  is returned

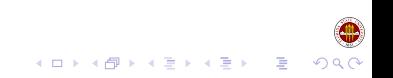

Random Number Parameters

### Random Number Parameter

Random Number Parameters

 $\blacktriangleright$  Parameter is the number of predefined families defined

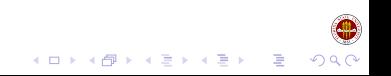

Random Number Parameters

### Random Number Parameter

- $\blacktriangleright$  Parameter is the number of predefined families defined
	- ▶ Modified Lagged Fibonacci Generator 11

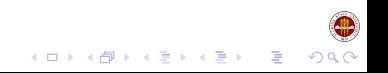

Random Number Parameters

### Random Number Parameter

- $\blacktriangleright$  Parameter is the number of predefined families defined
	- ► Modified Lagged Fibonacci Generator 11
	- $\blacktriangleright$  48 Bit Linear Congruential Generator 7

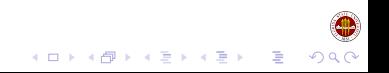

Random Number Parameters

### Random Number Parameter

Random Number Parameters

 $\blacktriangleright$  Parameter is the number of predefined families defined

**モニマイボメイミメイロメ** 

 $\Omega$ 

- ► Modified Lagged Fibonacci Generator 11
- $\blacktriangleright$  48 Bit Linear Congruential Generator 7
- ▶ 64 Bit Linear Congruential Generator 3

Random Number Parameters

### Random Number Parameter

- $\blacktriangleright$  Parameter is the number of predefined families defined
	- ▶ Modified Lagged Fibonacci Generator 11
	- $\blacktriangleright$  48 Bit Linear Congruential Generator 7
	- ▶ 64 Bit Linear Congruential Generator 3
	- $\triangleright$  Combined Multiple Recursive Generator 3

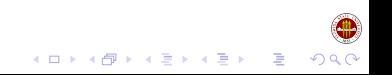

How to Hee SPRNG

Random Number Parameters

### Random Number Parameter

- $\blacktriangleright$  Parameter is the number of predefined families defined
	- ► Modified Lagged Fibonacci Generator 11
	- $\blacktriangleright$  48 Bit Linear Congruential Generator 7
	- ▶ 64 Bit Linear Congruential Generator 3
	- $\triangleright$  Combined Multiple Recursive Generator 3
	- ► Multiplicative Lagged Fibonacci Generator 11

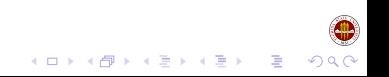

 $-$  How to Hee SPRNG

Random Number Parameters

### Random Number Parameter

- $\blacktriangleright$  Parameter is the number of predefined families defined
	- ► Modified Lagged Fibonacci Generator 11
	- $\blacktriangleright$  48 Bit Linear Congruential Generator 7
	- $\triangleright$  64 Bit Linear Congruential Generator 3
	- $\triangleright$  Combined Multiple Recursive Generator 3
	- ► Multiplicative Lagged Fibonacci Generator 11
	- ▶ Prime Modulus Linear Congruential Generator 1

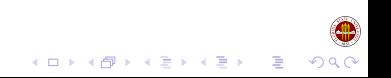

### Usage Example - Default Interface

#### Use Example - Default Interface

```
#define PARAM SPRNG_LFG
int gtype = 1;
seed = make sprng seed();
Sprng *gen1;
gen1 = SelectType(gtype);
gen1->init_sprng(0,ngens,seed,PARAM);
int random int = qen1->isprnq();
double random float = gen1->get rn flt simple();
gen1->free_sprng();
```
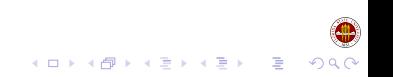

## Usage Example - Simple Interface

#### Usage Example - Simple Interface

```
#define PARAM SPRNG_LFG
int gtype = 1;
seed = make sprng seed();
gen = init_sprng(seed, PARAM, gtype);
int random_int = isprng();
double random float = get rn flt simple();
```
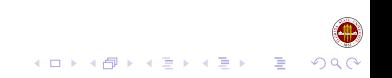
Other Parts - Examples Folder

# Other Parts - Examples Folder

Other Parts - Examples Folder

 $\blacktriangleright$  Examples Folder Examples Folder

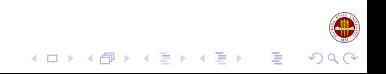

Other Parts - Examples Folder

# Other Parts - Examples Folder

- $\blacktriangleright$  Examples Folder Examples Folder
	- **EX convert.cpp Used to be an example of converting old code to** new, but mostly empty

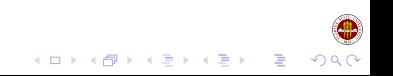

Other Parts - Examples Folder

# Other Parts - Examples Folder

- $\blacktriangleright$  Examples Folder Examples Folder
	- $\triangleright$  convert.cpp Used to be an example of converting old code to new, but mostly empty
	- $\rightarrow$  pi-simple.cpp Compute pi using Monte Carlo integration

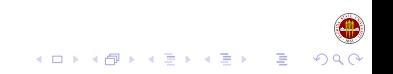

Other Parts - Examples Folder

# Other Parts - Examples Folder

- $\blacktriangleright$  Examples Folder Examples Folder
	- $\triangleright$  convert.cpp Used to be an example of converting old code to new, but mostly empty
	- **P** pi-simple.cpp Compute pi using Monte Carlo integration
	- $\triangleright$  spawn.cpp Small sample program to get you started

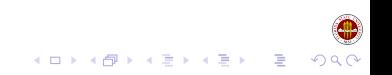

Other Parts - Examples Folder

# Other Parts - Examples Folder

- $\blacktriangleright$  Examples Folder Examples Folder
	- $\triangleright$  convert.cpp Used to be an example of converting old code to new, but mostly empty
	- $\rightarrow$  pi-simple.cpp Compute pi using Monte Carlo integration
	- $\triangleright$  spawn.cpp Small sample program to get you started
	- $\blacktriangleright$  Fortran versions as well

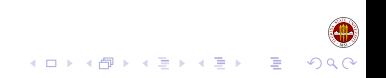

Other Parts - Tests Folder

Other Parts - Tests Folder

Other Parts - Tests Folder

 $\blacktriangleright$  Tests Folder

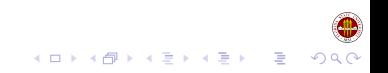

Other Parts - Tests Folder

#### Other Parts - Tests Folder

Other Parts - Tests Folder

- $\blacktriangleright$  Tests Folder
	- $\blacktriangleright$  Statistical Tests

K ロ X x 何 X x モ X x モ X → 「 主 | の Q Q Q

Other Parts - Tests Folder

#### Other Parts - Tests Folder

- $\blacktriangleright$  Tests Folder
	- $\blacktriangleright$  Statistical Tests
		- **Example 2** chisquare.cpp Chi-Square and Kolmogorov-Smirnov Probability Functions

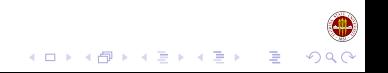

Other Parts - Tests Folder

#### Other Parts - Tests Folder

- $\blacktriangleright$  Tests Folder
	- $\blacktriangleright$  Statistical Tests
		- **Example 2** chisquare.cpp Chi-Square and Kolmogorov-Smirnov Probability Functions
		- collisions.cpp Collision test

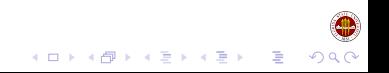

Other Parts - Tests Folder

#### Other Parts - Tests Folder

Other Parts - Tests Folder

- $\blacktriangleright$  Tests Folder
	- $\blacktriangleright$  Statistical Tests
		- **Example 2** chisquare.cpp Chi-Square and Kolmogorov-Smirnov Probability Functions

**KOD KOD KED KED E VOOR** 

- collisions.cpp Collision test
- **Decoupon.cpp Coupon test**

Other Parts - Tests Folder

#### Other Parts - Tests Folder

- $\blacktriangleright$  Tests Folder
	- $\blacktriangleright$  Statistical Tests
		- **•** chisquare.cpp Chi-Square and Kolmogorov-Smirnov Probability Functions
		- collisions.cpp Collision test
		- coupon.cpp Coupon test
		- **P** equidist.cpp Equidistribution test

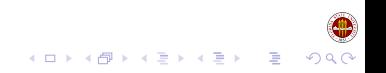

Other Parts - Tests Folder

#### Other Parts - Tests Folder

- $\blacktriangleright$  Tests Folder
	- $\blacktriangleright$  Statistical Tests
		- **•** chisquare.cpp Chi-Square and Kolmogorov-Smirnov Probability Functions
		- collisions.cpp Collision test
		- **Decoupon.cpp Coupon test**
		- $\blacktriangleright$  equidist.cpp Equidistribution test
		- ▶ Other Tests

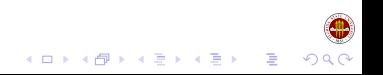

Other Parts - Tests Folder

#### Other Parts - Tests Folder

- $\blacktriangleright$  Tests Folder
	- $\blacktriangleright$  Statistical Tests
		- **•** chisquare.cpp Chi-Square and Kolmogorov-Smirnov Probability Functions
		- collisions.cpp Collision test
		- **Decoupon.cpp Coupon test**
		- $\blacktriangleright$  equidist.cpp Equidistribution test
		- ▶ Other Tests
		- $\triangleright$  fft.cpp FFT test

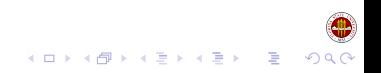

Other Parts - Tests Folder

#### Other Parts - Tests Folder

- $\blacktriangleright$  Tests Folder
	- $\blacktriangleright$  Statistical Tests
		- **•** chisquare.cpp Chi-Square and Kolmogorov-Smirnov Probability Functions
		- collisions.cpp Collision test
		- **Decoupon.cpp Coupon test**
		- $\blacktriangleright$  equidist.cpp Equidistribution test
		- ▶ Other Tests
		- $\triangleright$  fft.cpp FFT test
		- **P** metropolis.cpp Metropolis Algorithm

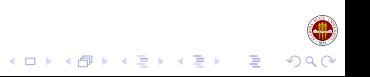

Other Parts - Tests Folder

#### Other Parts - Tests Folder

Other Parts - Tests Folder

- $\blacktriangleright$  Tests Folder
	- $\blacktriangleright$  Statistical Tests
		- **•** chisquare.cpp Chi-Square and Kolmogorov-Smirnov Probability Functions

KEL KALEYKEN E VAG

- collisions.cpp Collision test
- **Decoupon.cpp Coupon test**
- $\blacktriangleright$  equidist.cpp Equidistribution test
- ▶ Other Tests
- $\triangleright$  fft.cpp FFT test
- **F** metropolis.cpp Metropolis Algorithm
- ▶ random walk.cpp Random Walk Algorithm

A Visual Studio compile is under development (for Windows!?)

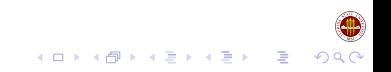

- $\triangleright$  A Visual Studio compile is under development (for Windows!?)
- $\triangleright$  There are several compiler warnings that need to be addressed with newer  $q++$  versions

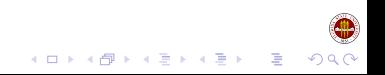

- $\triangleright$  A Visual Studio compile is under development (for Windows!?)
- $\triangleright$  There are several compiler warnings that need to be addressed with newer  $q++$  versions
- $\blacktriangleright$  The class interface is not optimal for extension

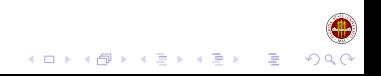

- $\triangleright$  A Visual Studio compile is under development (for Windows!?)
- $\triangleright$  There are several compiler warnings that need to be addressed with newer  $q++$  versions
- $\blacktriangleright$  The class interface is not optimal for extension
- $\triangleright$  New architectural support for (and maintaining reproducibility as an option)

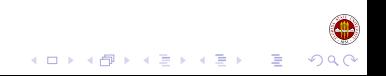

- $\triangleright$  A Visual Studio compile is under development (for Windows!?)
- $\triangleright$  There are several compiler warnings that need to be addressed with newer  $q++$  versions
- $\blacktriangleright$  The class interface is not optimal for extension
- $\triangleright$  New architectural support for (and maintaining reproducibility as an option)

**モニマイボメイミメイロメ** 

1. Multicore via Open/MP and eventually Open/CL

- $\triangleright$  A Visual Studio compile is under development (for Windows!?)
- $\triangleright$  There are several compiler warnings that need to be addressed with newer  $q++$  versions
- $\blacktriangleright$  The class interface is not optimal for extension
- $\triangleright$  New architectural support for (and maintaining reproducibility as an option)

- 1. Multicore via Open/MP and eventually Open/CL
- 2. GPGPU support via CUDA and eventually Open/CL

- $\triangleright$  A Visual Studio compile is under development (for Windows!?)
- $\triangleright$  There are several compiler warnings that need to be addressed with newer  $q++$  versions
- $\blacktriangleright$  The class interface is not optimal for extension
- $\triangleright$  New architectural support for (and maintaining reproducibility as an option)

イロメイ団メイ君メイ君メー君

- 1. Multicore via Open/MP and eventually Open/CL
- 2. GPGPU support via CUDA and eventually Open/CL
- $\blacktriangleright$  Support for cycle splitting

- $\triangleright$  A Visual Studio compile is under development (for Windows!?)
- $\triangleright$  There are several compiler warnings that need to be addressed with newer  $q++$  versions
- $\blacktriangleright$  The class interface is not optimal for extension
- $\triangleright$  New architectural support for (and maintaining reproducibility as an option)

- 1. Multicore via Open/MP and eventually Open/CL
- 2. GPGPU support via CUDA and eventually Open/CL
- $\blacktriangleright$  Support for cycle splitting
- $\blacktriangleright$  New generators for SPRNG

- $\triangleright$  A Visual Studio compile is under development (for Windows!?)
- $\triangleright$  There are several compiler warnings that need to be addressed with newer  $q++$  versions
- $\blacktriangleright$  The class interface is not optimal for extension
- $\triangleright$  New architectural support for (and maintaining reproducibility as an option)

- 1. Multicore via Open/MP and eventually Open/CL
- 2. GPGPU support via CUDA and eventually Open/CL
- $\blacktriangleright$  Support for cycle splitting
- $\blacktriangleright$  New generators for SPRNG
	- 1. Shift-register generators via splitting (MT/Well)

- $\triangleright$  A Visual Studio compile is under development (for Windows!?)
- $\triangleright$  There are several compiler warnings that need to be addressed with newer  $q++$  versions
- $\blacktriangleright$  The class interface is not optimal for extension
- $\triangleright$  New architectural support for (and maintaining reproducibility as an option)
	- 1. Multicore via Open/MP and eventually Open/CL
	- 2. GPGPU support via CUDA and eventually Open/CL
- $\blacktriangleright$  Support for cycle splitting
- $\blacktriangleright$  New generators for SPRNG
	- 1. Shift-register generators via splitting (MT/Well)
	- 2. New parameters for small-memory generators

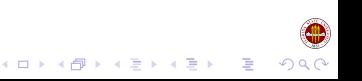

- $\triangleright$  A Visual Studio compile is under development (for Windows!?)
- $\triangleright$  There are several compiler warnings that need to be addressed with newer  $q++$  versions
- $\blacktriangleright$  The class interface is not optimal for extension
- $\triangleright$  New architectural support for (and maintaining reproducibility as an option)

- 1. Multicore via Open/MP and eventually Open/CL
- 2. GPGPU support via CUDA and eventually Open/CL
- $\blacktriangleright$  Support for cycle splitting
- $\blacktriangleright$  New generators for SPRNG
	- 1. Shift-register generators via splitting (MT/Well)
	- 2. New parameters for small-memory generators
- $\triangleright$  Commercialization of SPRNG

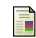

#### $\Box$  [M. Mascagni and H. Chi (2004)]

Parallel Linear Congruential Generators with Sophie-Germain Moduli,

*Parallel Computing*, **30**: 1217–1231.

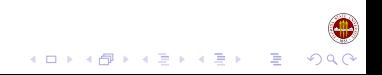

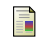

#### $\Box$  [M. Mascagni and H. Chi (2004)]

Parallel Linear Congruential Generators with Sophie-Germain Moduli,

*Parallel Computing*, **30**: 1217–1231.

**[M. Mascagni and A. Srinivasan (2004)]** Parameterizing Parallel Multiplicative Lagged-Fibonacci Generators,

*Parallel Computing*, **30**: 899–916.

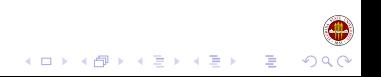

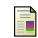

 $\Box$  [M. Mascagni and H. Chi (2004)]

Parallel Linear Congruential Generators with Sophie-Germain Moduli,

*Parallel Computing*, **30**: 1217–1231.

**M.** Mascagni and A. Srinivasan (2004)] Parameterizing Parallel Multiplicative Lagged-Fibonacci Generators,

*Parallel Computing*, **30**: 899–916.

**[M. Mascagni and A. Srinivasan (2000)]** Algorithm 806: SPRNG: A Scalable Library for Pseudorandom Number Generation, *ACM Transactions on Mathematical Software*, **26**: 436–461.

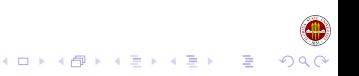

# **Questions?**

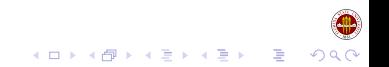

#### **c Michael Mascagni, 2010**

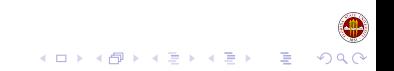